## ÍNDICE DE CONTENIDOS

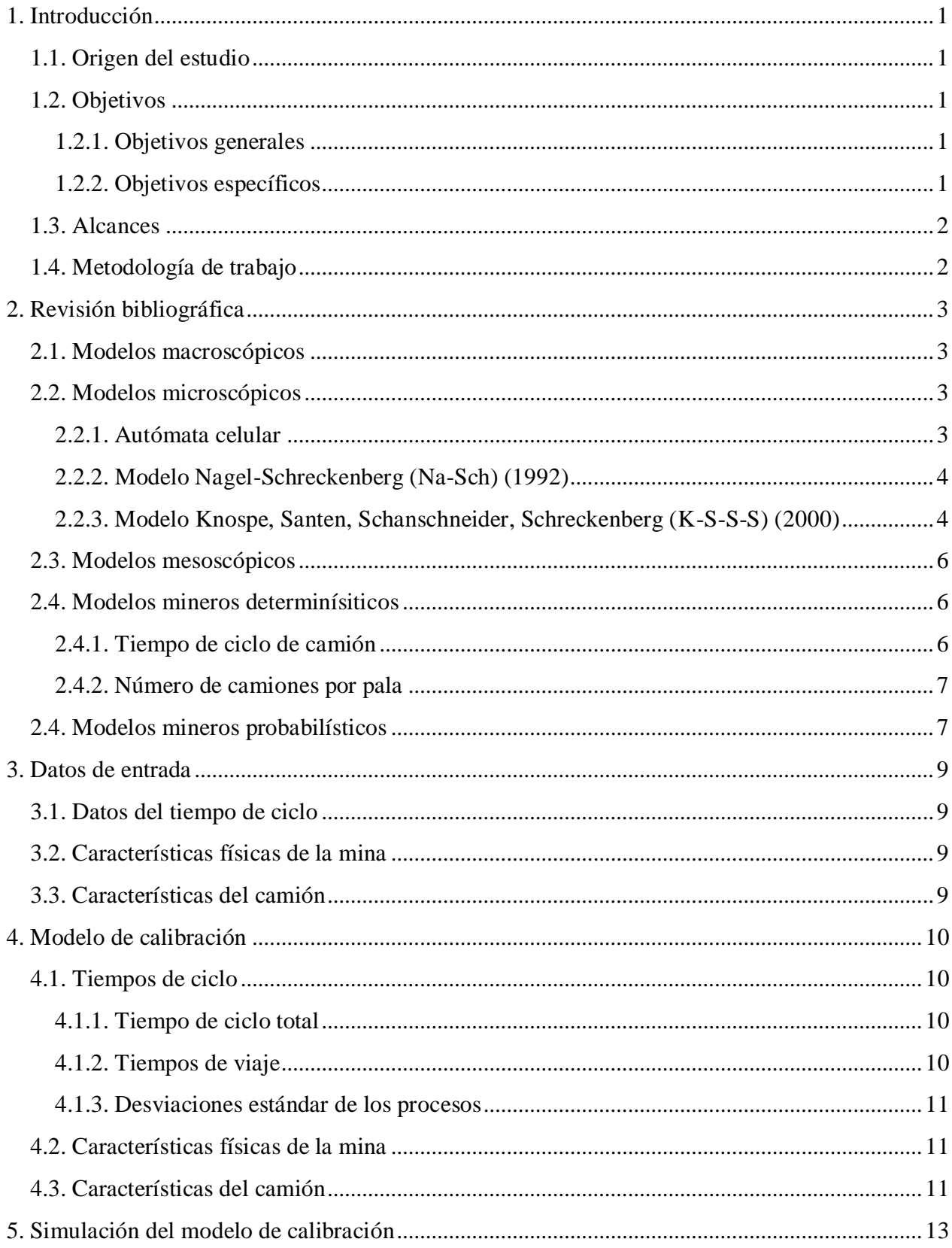

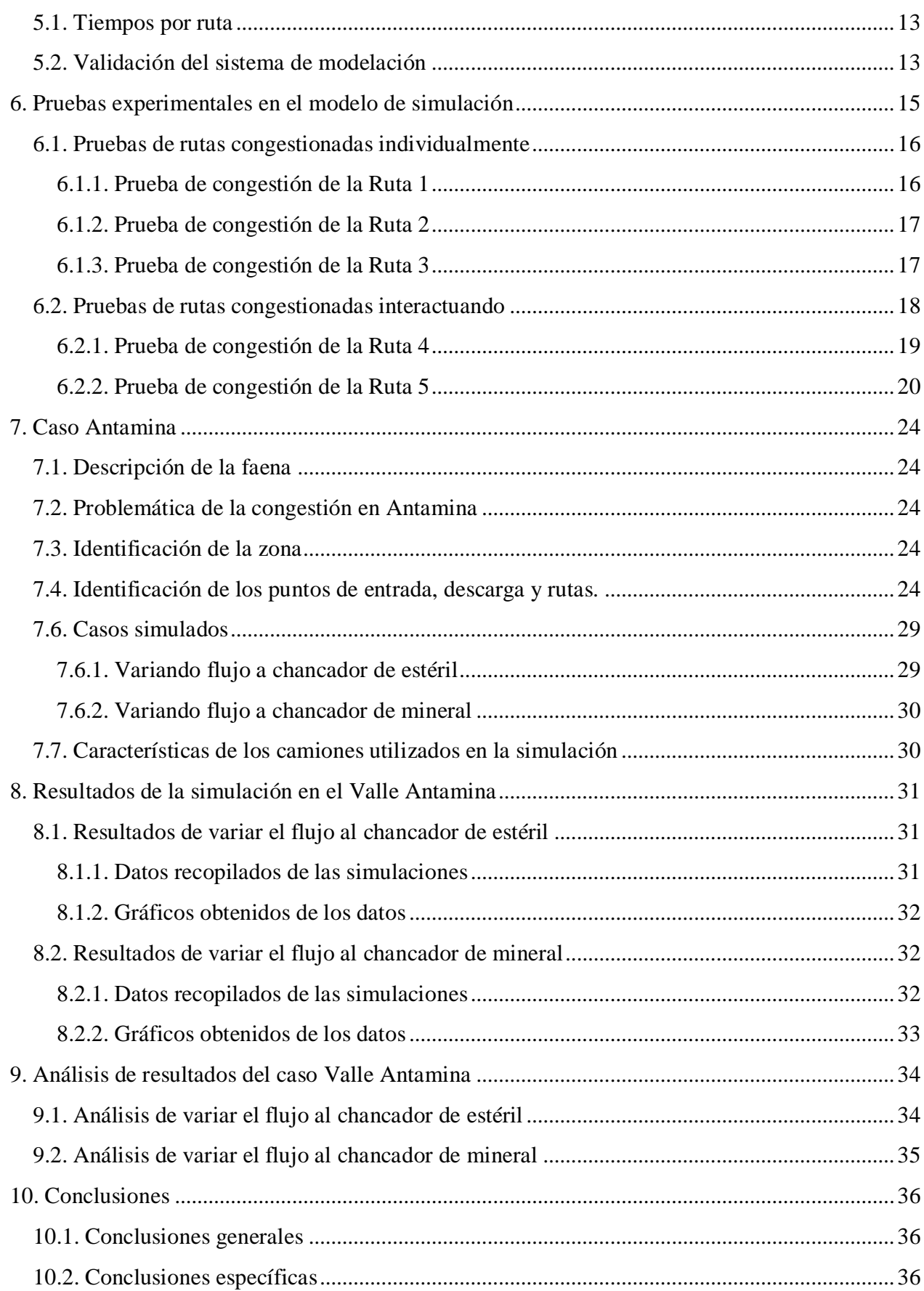

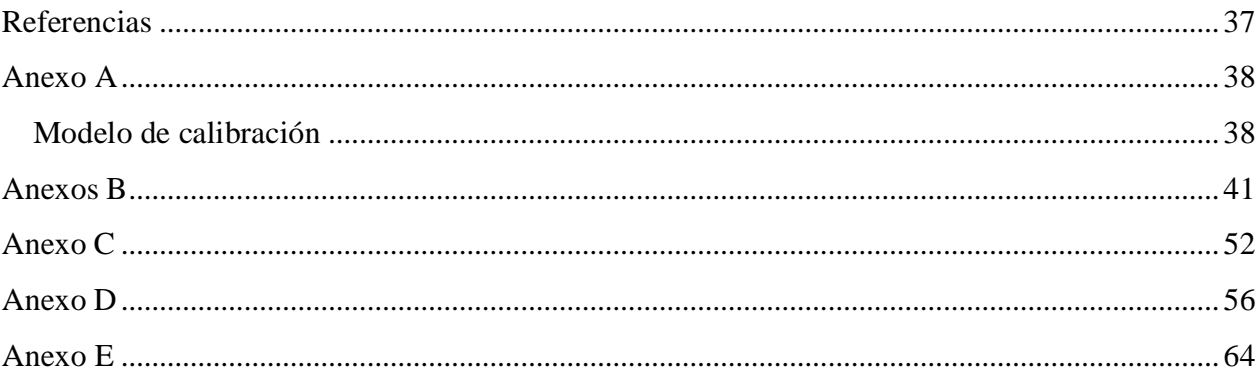

## **ÍNDICE DE FIGURAS**

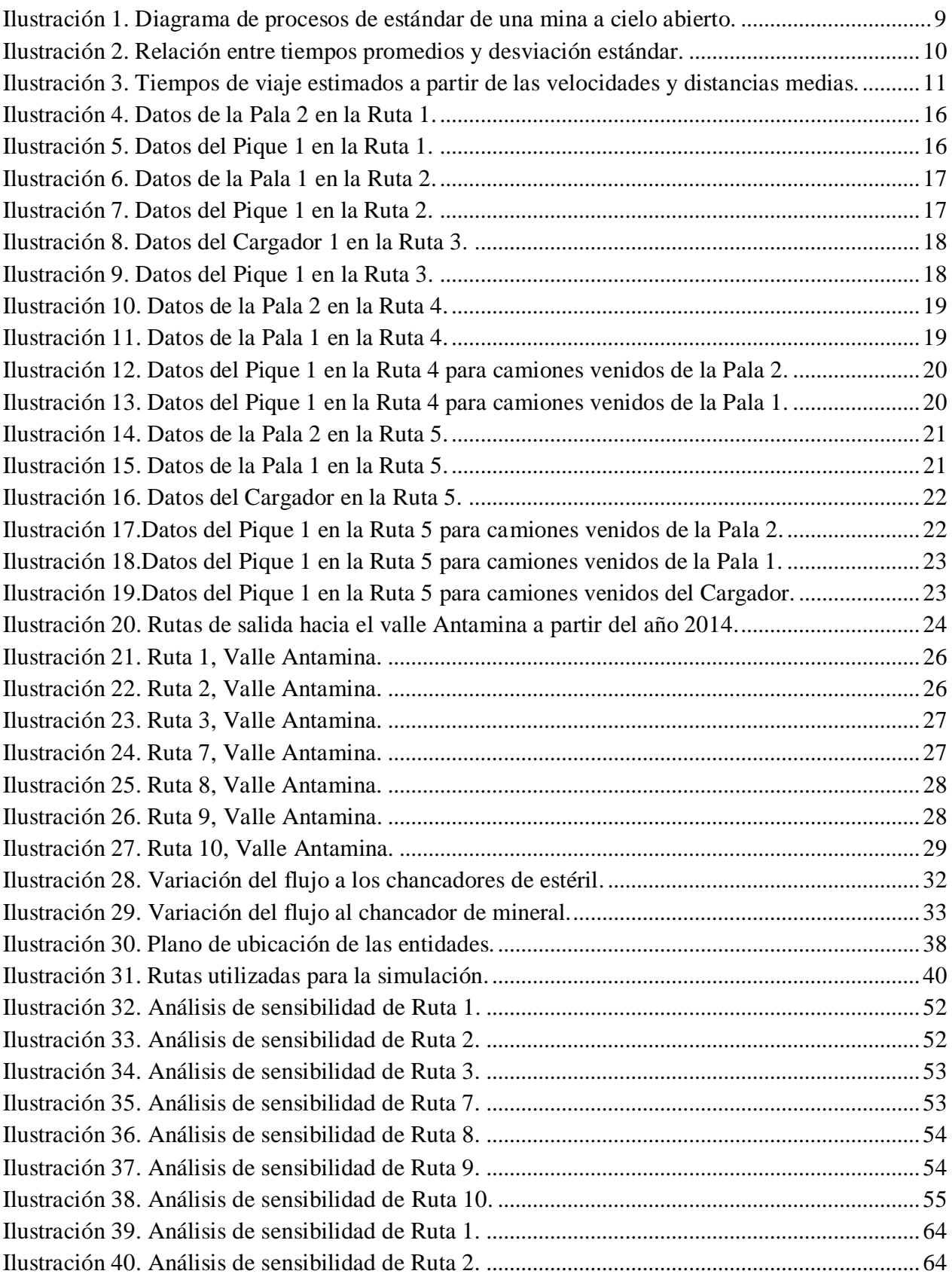

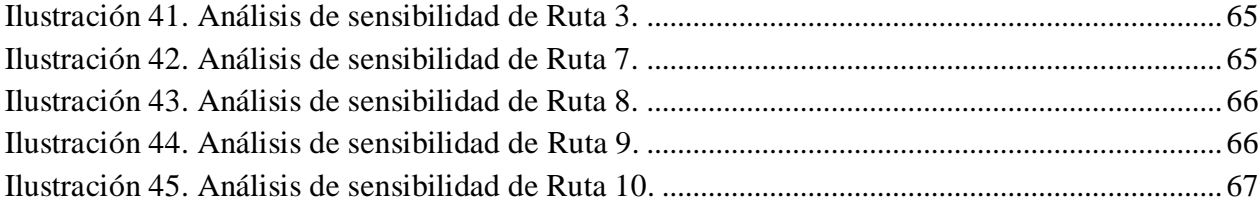

## **ÍNDICE DE TABLAS**

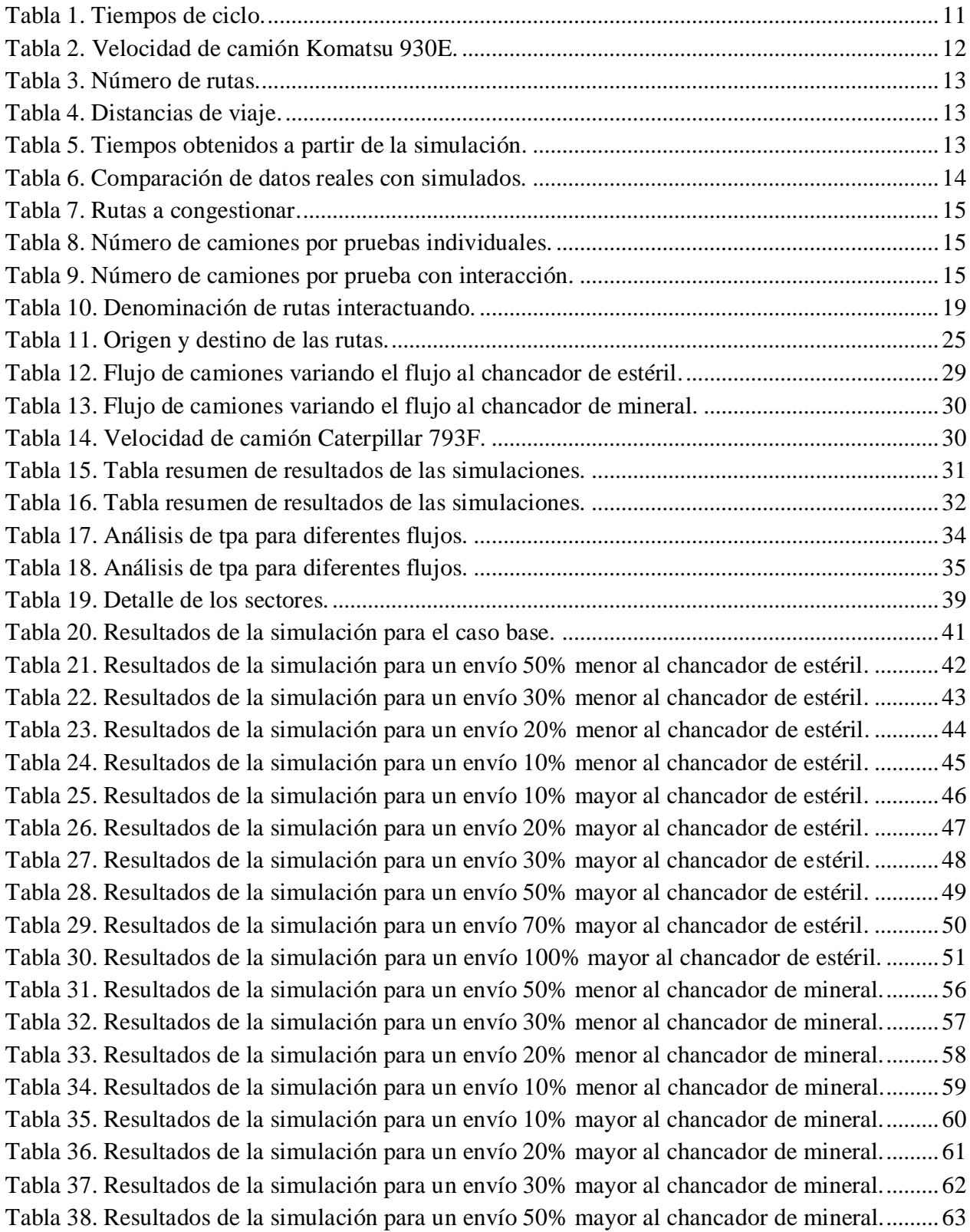